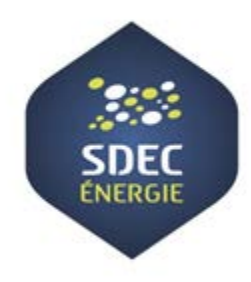

Webinaire « 1 heure pour comprendre »

#### COMMENT CONSTRUIRE LES ZONES D'ACCÉLÉRATION DES ÉNERGIES RENOUVELABLES

Jeudi 21 mars 2024

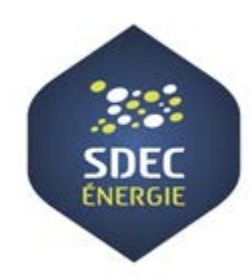

# LES RÈGLES DU WEBINAIRE

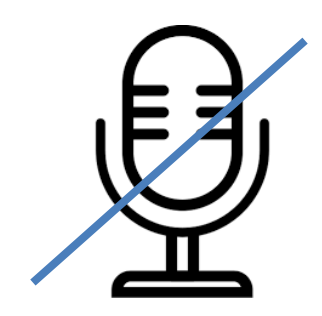

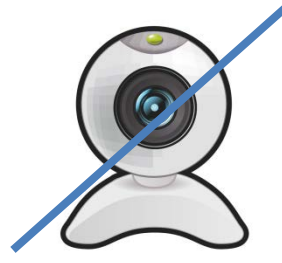

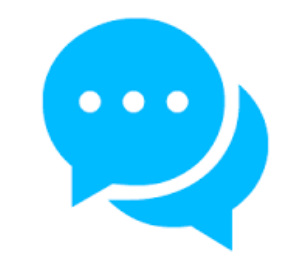

Micro coupé Webcam fermée Questions sur l'onglet Q/R

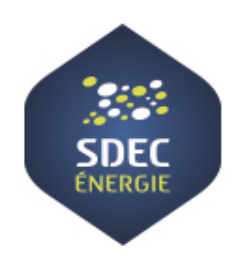

#### Programme

#### PAR OÙ COMMENCER ?

- La réglementation
- Les étapes de création

#### COMMENT CRÉER LES ZAER ?

- Démonstration de la définition et du tracé des ZAER avec l'atlas des énergies sur Mapeo Calvados
- Définition des cibles selon les ENR

#### QUELLE PROCÉDURE D'APPROBATION ?

- Concertation avec la population
- Prise de décision
- Dépôt sur le portail cartographique national

#### Les intervenantes :

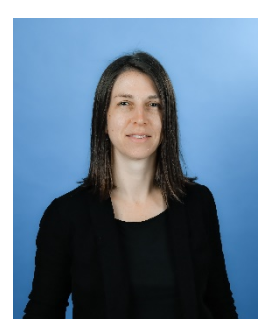

**Guénaëlle CARLIER** Responsable Dynamiques territoriales et innovation SDEC ÉNERGIE

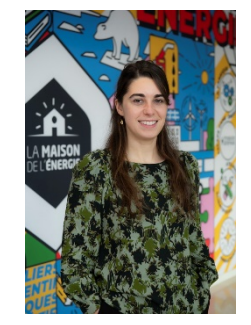

**Eva AMIEL** Chargée de projet Énergies renouvelables SDEC ÉNERGIE

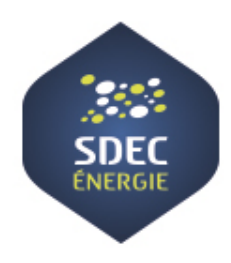

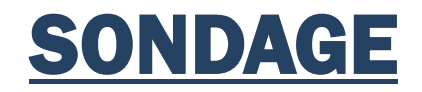

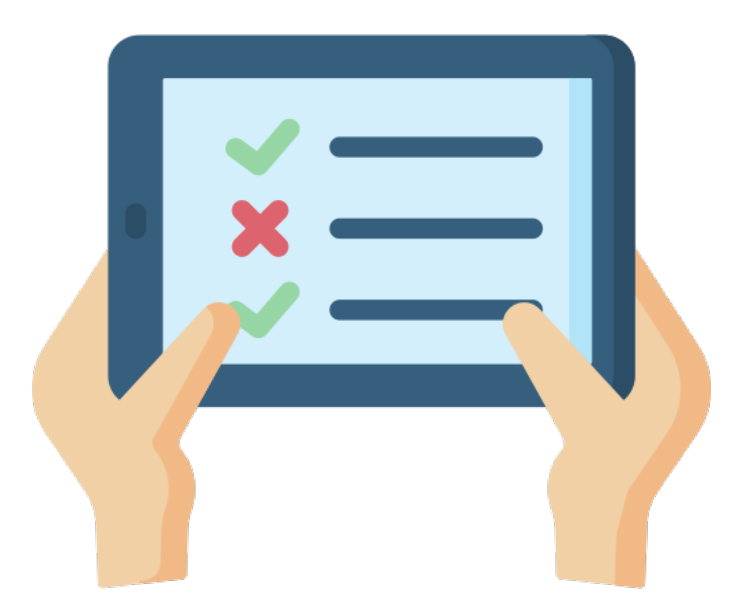

Webinaire « Comment construire les ZAER» • 21 mars 2024 **Page 4** Page 4

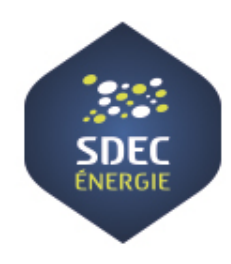

# PAR OÙ COMMENCER ?

### Les dispositions de la loi d'accélération des énergies renouvelables (APER) du 10 mars 2023 sur les ZAER

Après concertation du public, les communes définissent des zones d'accélération où elles souhaitent prioritairement voir des projets d'énergies renouvelables s'implanter.

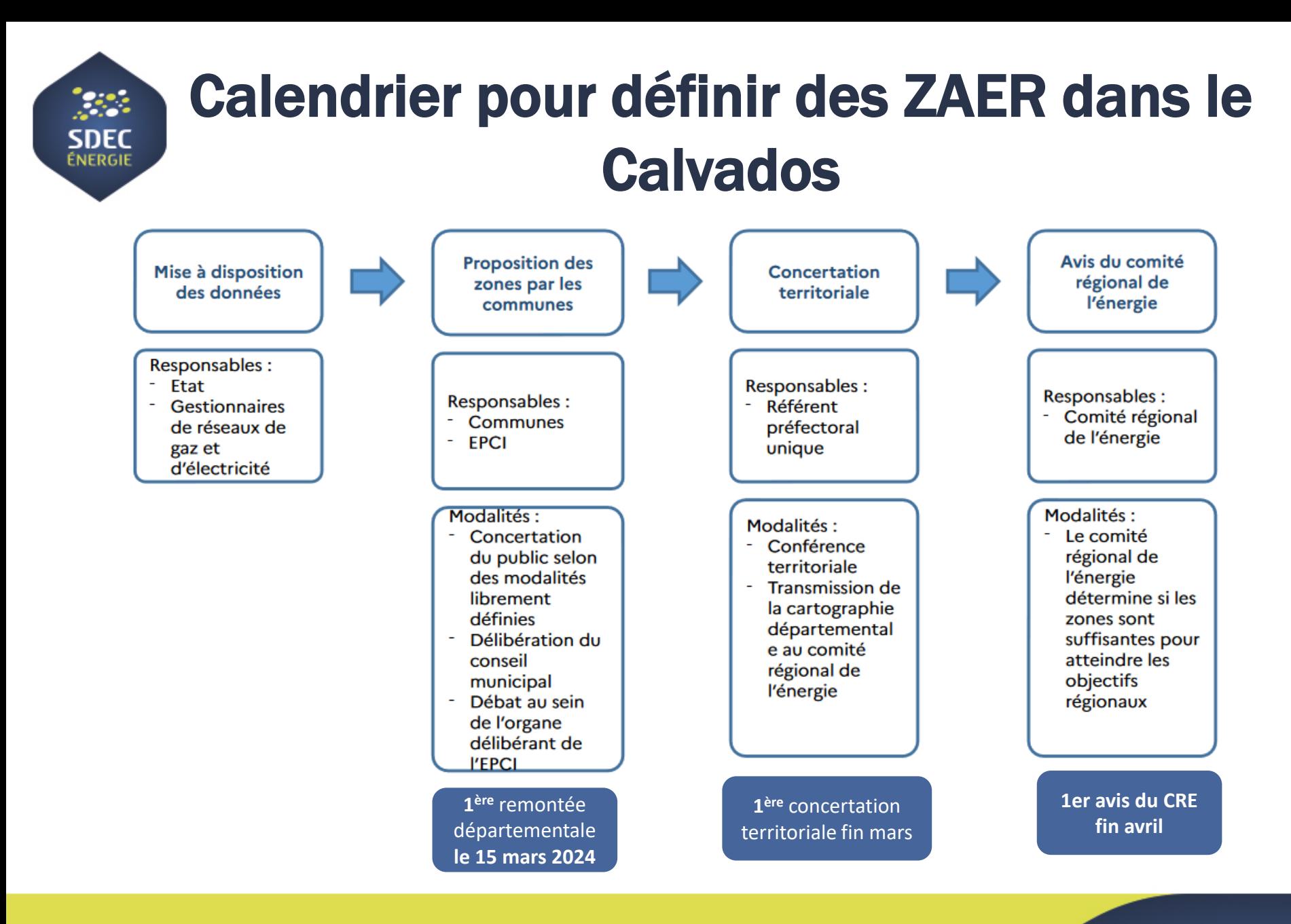

Webinaire « Comment construire les ZAER» • 21 mars 2024 **Page 7 and 2014** Page 7

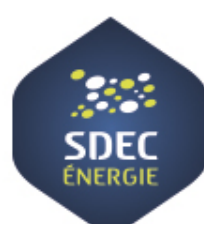

### Calendrier pour définir des ZAER dans le **Calvados**

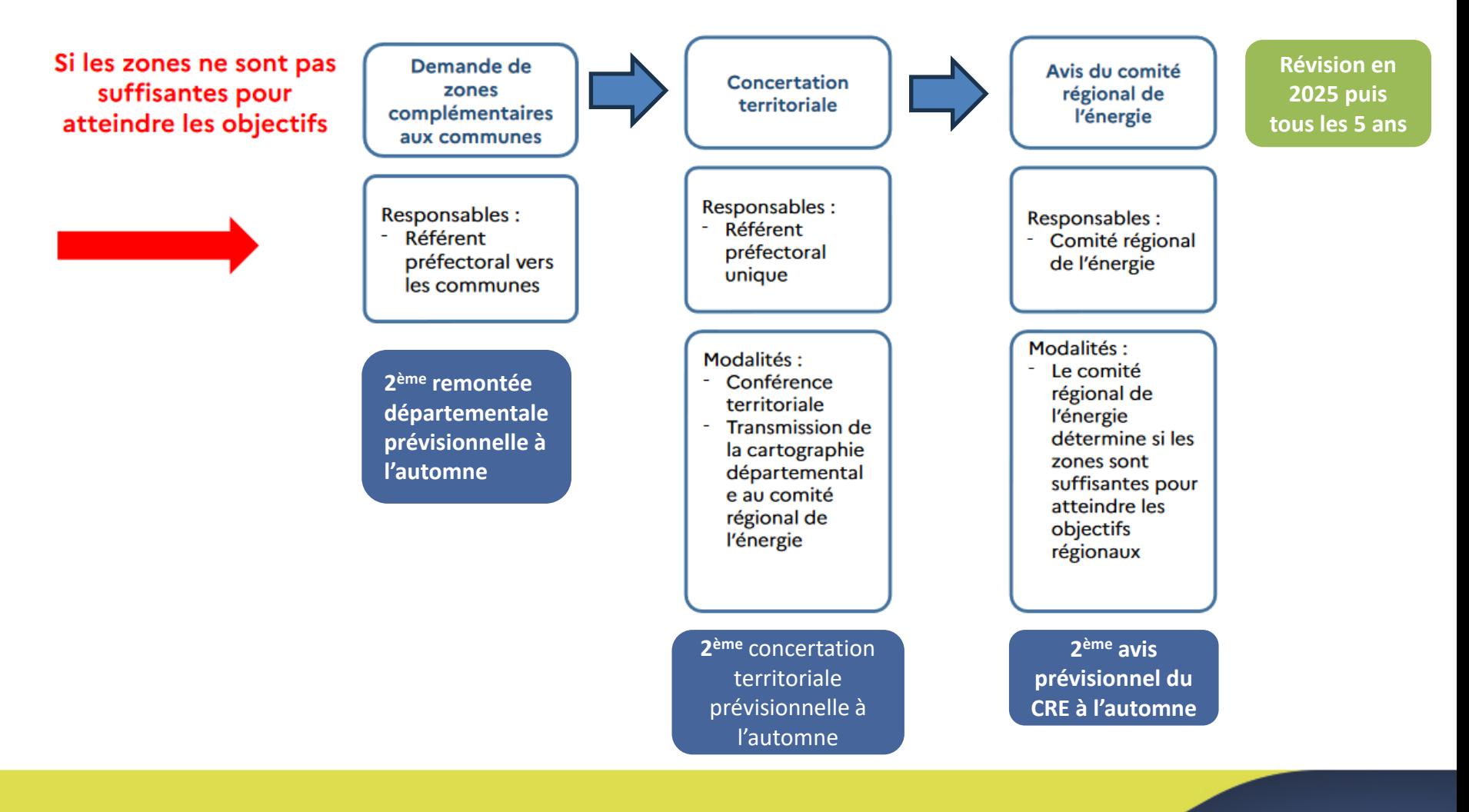

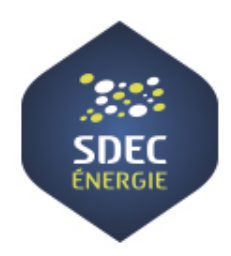

# Pourquoi faire des ZAER ?

#### *Selon le ministère*

#### **Ces zones témoignent de la volonté politique de la commune d'implanter des énergies renouvelables sur certains secteurs.**

Ce n'est PAS :

- Une autorisation « d'office »
- Un engagement ou une obligation à réaliser un projet ENR sur ces zones
- Une garantie de faisabilité technique ou économique

#### **Développeurs incités à se diriger vers ces zones** :

- laissent présager une bonne acceptabilité locale du projet
- délais d'instruction optimisés
- dispositifs financiers préférentiels

#### **La commune pourra définir une zone d'exclusion :**

si elle a défini des ZAER + ZAER validée par le CRE + objectifs régionaux atteints

**Les ZAER ne sont pas un secteur exclusif et ne sont pas opposables** : des projets peuvent être autorisés en dehors des ZAER (sauf zones d'exclusion), sous réserve de création d'un comité de projet.

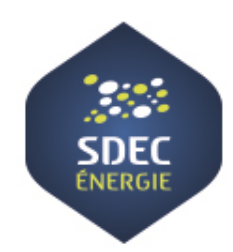

### Quels autres intérêts à élaborer des ZAER ?

- Contribuer à réaliser la transition énergétique sur le territoire
- Amorcer le débat local, promouvoir des projets d'énergie renouvelable appropriés par le territoire, renforcer leur acceptabilité

Mais aussi :

- Connaître son territoire et prendre conscience de ses enjeux et contraintes
- Connaître les nouvelles règlementations
- (Re)découvrir son PCAET et les engagements pris par votre intercommunalité

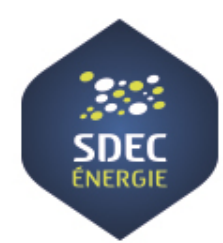

### Les étapes d'élaboration des ZAER

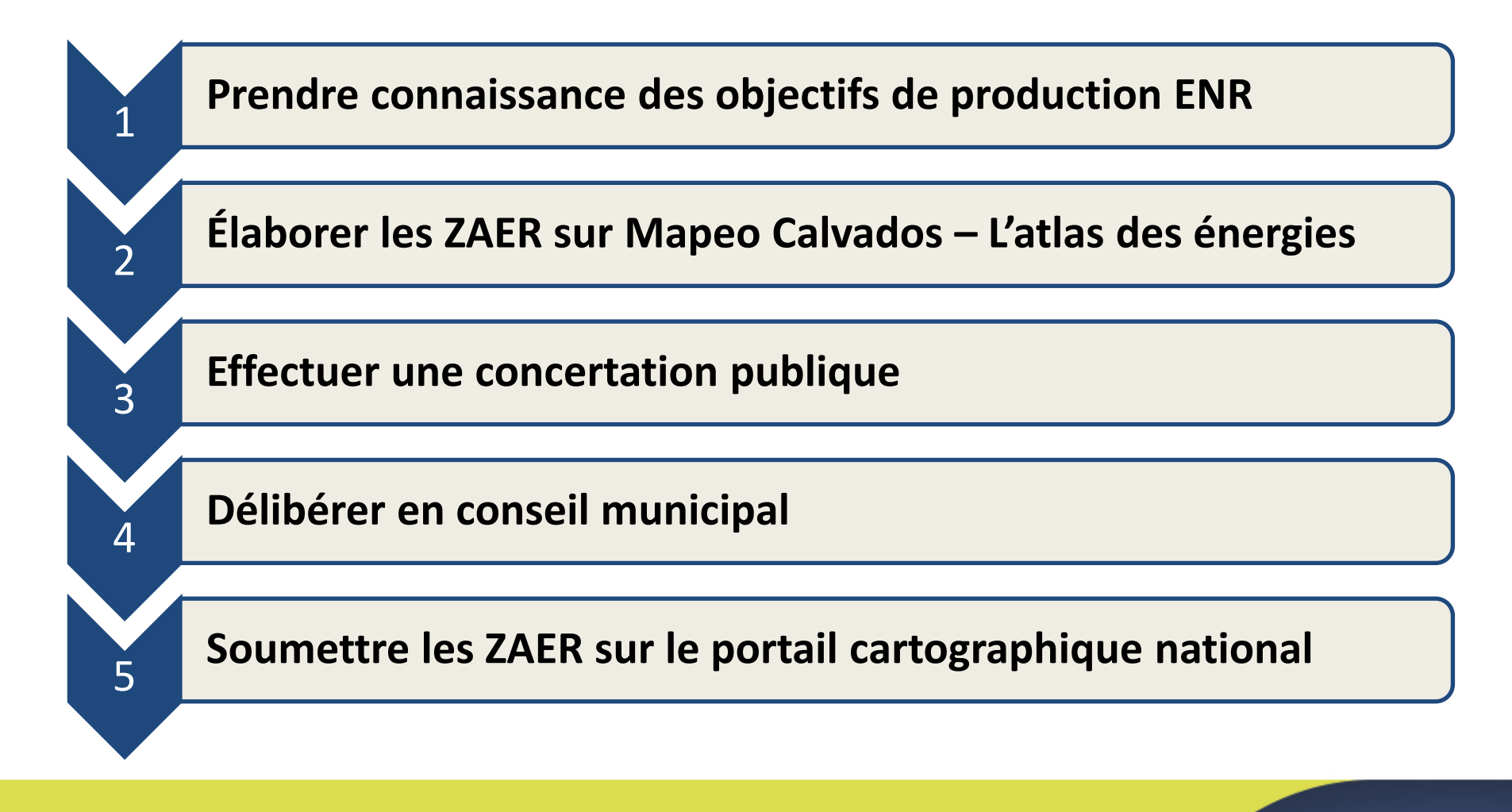

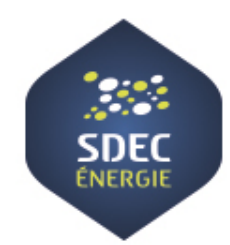

1

### Prendre connaissance de la production actuelle et des objectifs ENR

#### **Part des ENR dans la consommation finale PART DES ENR DANS LA CONSOMMATION FINALE**

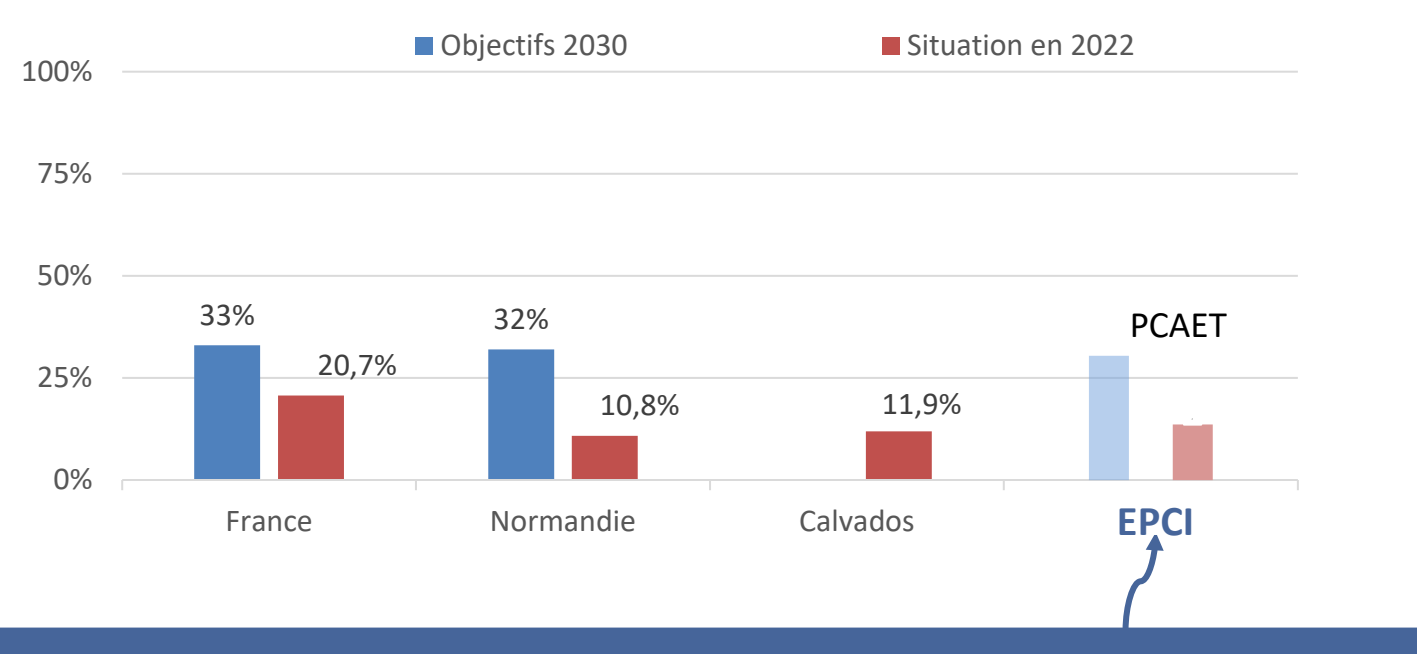

**Prendre connaissance des données de son PCAET sur la production ENR** (répartition de la production par ENR, taux de couverture des consommations, objectifs fixés)

Webinaire « Comment construire les ZAER» • 21 mars 2024 **Page 12** mars 2014 Page 12

#### Prendre connaissance de la consommation et production de votre territoire

Faire un état des lieux avec l'application Terza (outil FNCCR et Energies Demain) : <https://terza.fnccr.energiesdemain.org/>

**SDF** ÉNERGI

Q Chercher une commune ou une intercommunalité...

Consommations énergétiques actuelles

10 Ces consommations énergétiques sont issues des serveurs OpenData des distributeurs d'énergie ou des modélisations d'Energies Demain. Les cases entourées en rouge clair ne sont pas connues et peuvent être saisies manuellement à partir d'informations obtenues auprès de certains observatoires régionaux Climat Air Energie. La méthode de comptabilité du transport correspond aux traiets dont la population et les activités sont responsables. qu'ils aient eu lieu sur le territoire ou en dehors. Produits Réseau de Autres chaleur **GWh/an** Électricité Gaz naturel pétroliers Bois Énergie Autre fossiles ENR&R Total Résidentiel 34 532 798 993 1.58  $\Omega$  $\Omega$ 107 39 % 27 % Tertiaire 33.3 30.8 5.06 3.28  $1.3$ 73.7  $0.06$ 81 1.33 82.4 30 % Transport Industrie 5.17 3.55  $\circ$ 8,72 3 %  $\Omega$  $\circ$ 0 % Agriculture  $\Omega$  $0.0$ **Autres**  $0.0$ 0% Total 72,5 87.6 94.0 9.93 4.86  $0.0$ 2.63 272 4

Production renouvelable actuelle 1 Les productions de chaleur agricole, industrielle et collective hors réseau de chaleur sont à compléter pour permettre une vision complète de l'équilibre. GWh/an Éolien terrestre Photovoltaïque 0.06 Hydroélectricité Autres EnR électriques Total Électricité  $\frac{R}{2}$ 0.06 Injection de biométhane Solaire thermique  $\circ$ Bois ménages & tertiaire 11.2 Bois chauffage urbain 14.3 Bois agricole et industriel Autres chauffage urbain 0 Autres EnR chaleur et gaz Total Gaz et Chaleur 6 25.5 Production renouvelable totale 25,6

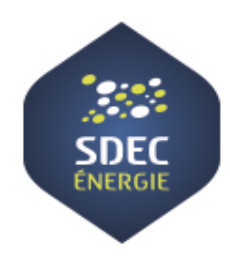

# COMMENT CRÉER LES ZAER ? Méthodologie indicative proposée par le SDEC ENERGIE

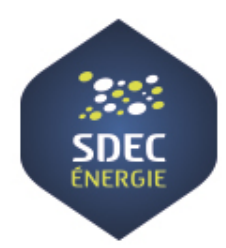

# Élaborer les ZAER sur Mapeo Calvados L'atlas des énergies

#### La création de la zone pour chaque ENR :

- 0. Choisir la cible de la ZAER : Quelle est la volonté politique de la commune ? o Développer toutes les ENR ? En développer seulement certaines ? o Sur tout le potentiel ? Sur certaines zones ?
- 1. Visualiser l'existant et les projets
- 2. Visualiser le potentiel
- 3. Visualiser les interdictions réglementaires
- 4. Visualiser les données utiles à la priorisation
- 5. Estimer le productible de la ZAER (+ puissance pour les ENR électriques)

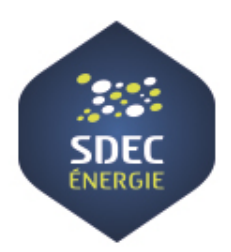

### Les filières ENR concernées

Conformément au "standard ZAER" défini collectivement [\(Restitution](https://geoservices.ign.fr/sites/default/files/2023-11/Restitution_standard_ZAER_20231024.pdf) standard ZAER 16102023), sont concernées les filières et sous-filières suivantes :

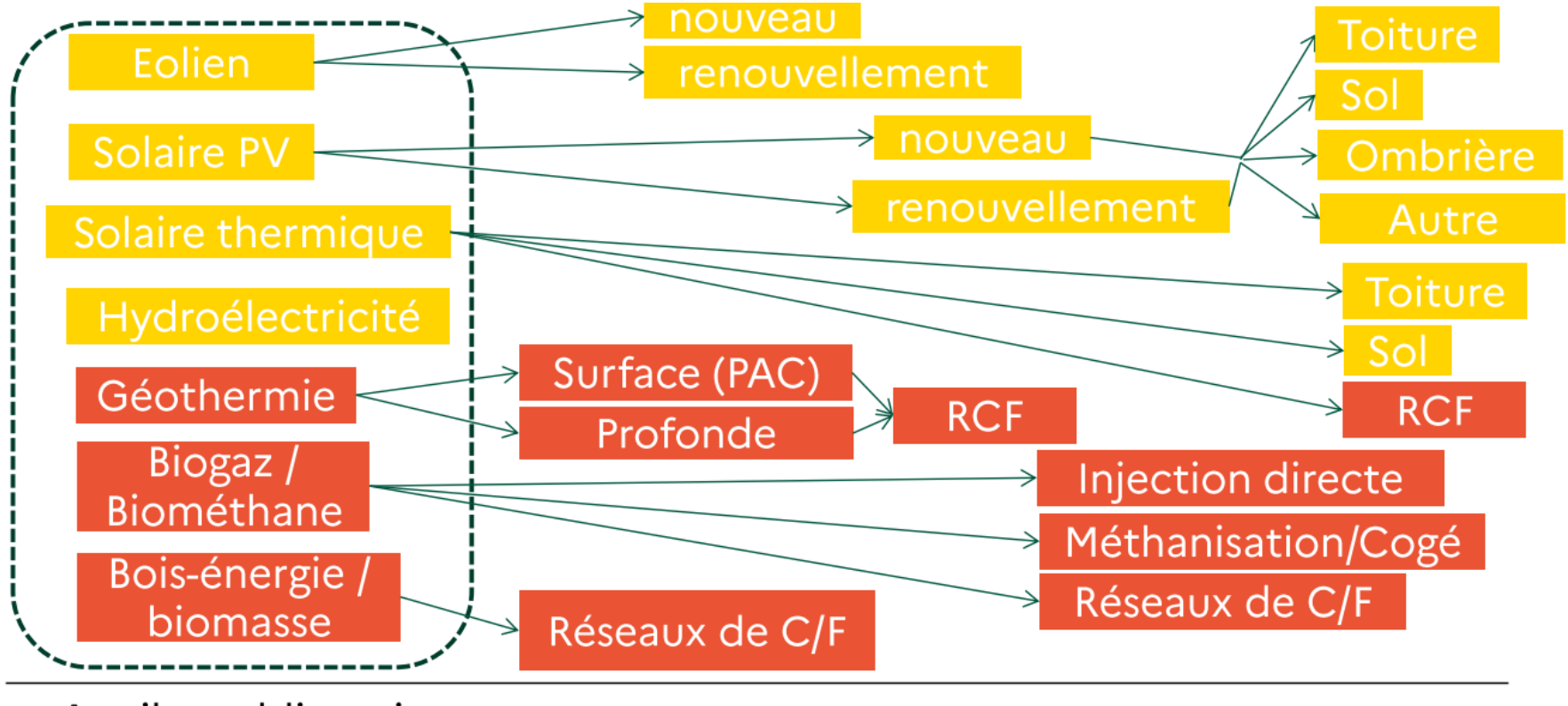

Attribut obligatoire

05/10/2023 5

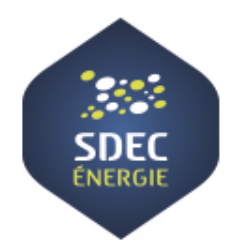

# Principes de choix des cibles

#### **Installations existantes Projets connus Secteurs soumis à obligations réglementaires Secteurs à potentiel (tout ou partie) Toute la commune** Exprime le souhait de la commune de répondre aux obligations réglementaires Exprime le souhait de la commune d'afficher une volonté de développement maîtrisé et de cibler certains secteurs tenant compte du potentiel mais aussi des impacts Exprime le souhait de développer davantage les installations existantes Exprime le soutien de la commune à ces projets OPTIONS POSSIBLES : pour chaque type d'ENR Exprime le souhait de la commune d'encourager une ENR sans limitation particulière y compris dans le diffus

Les ZAER peuvent intégrer des zonages contraints ne représentant pas une exclusion formelle

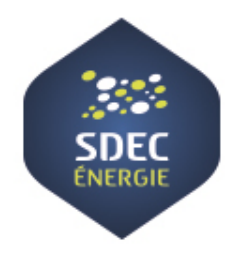

# Choisir la cible de la ZAER pour l'éolien terrestre

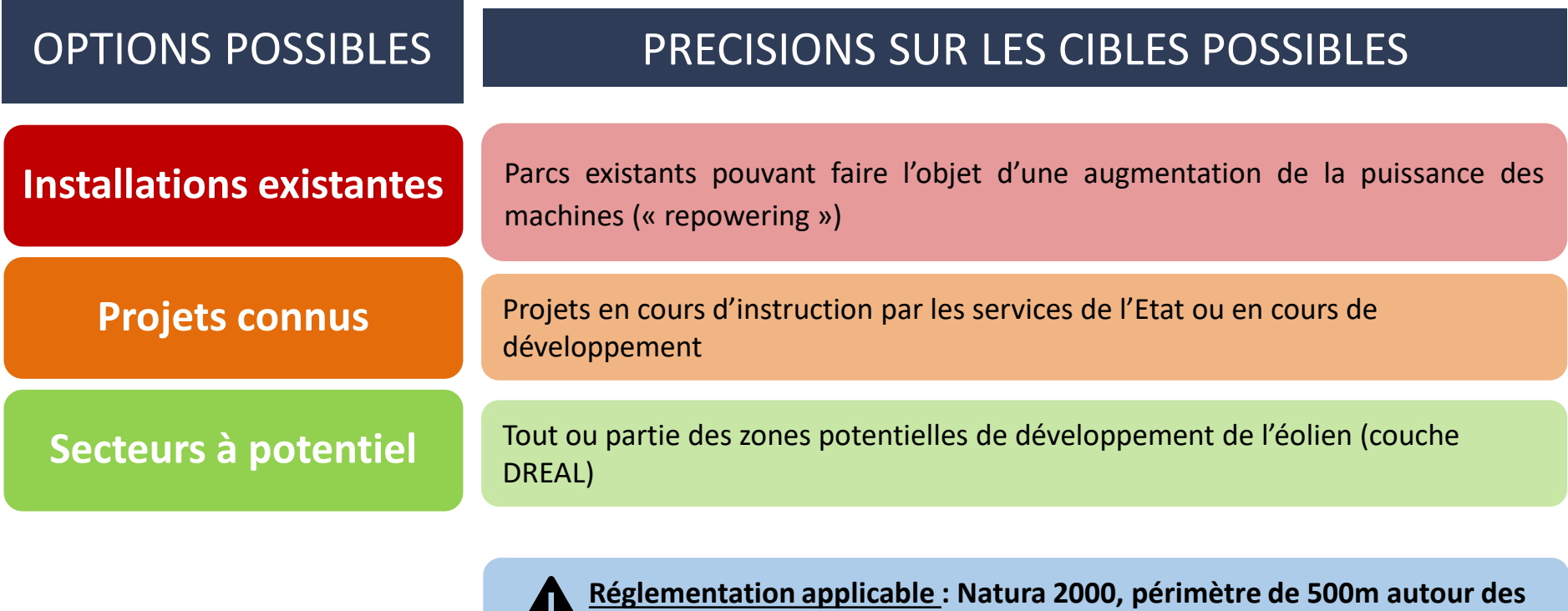

**habitations, ...**

Webinaire « Comment construire les ZAER» • 21 mars 2024 **Page 18** Page 18

 $\mathbf{L}$ 

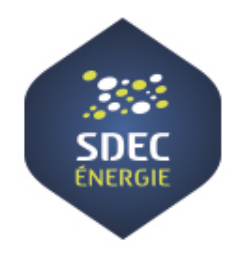

# Choisir la cible de la ZAER pour l'hydroélectricité

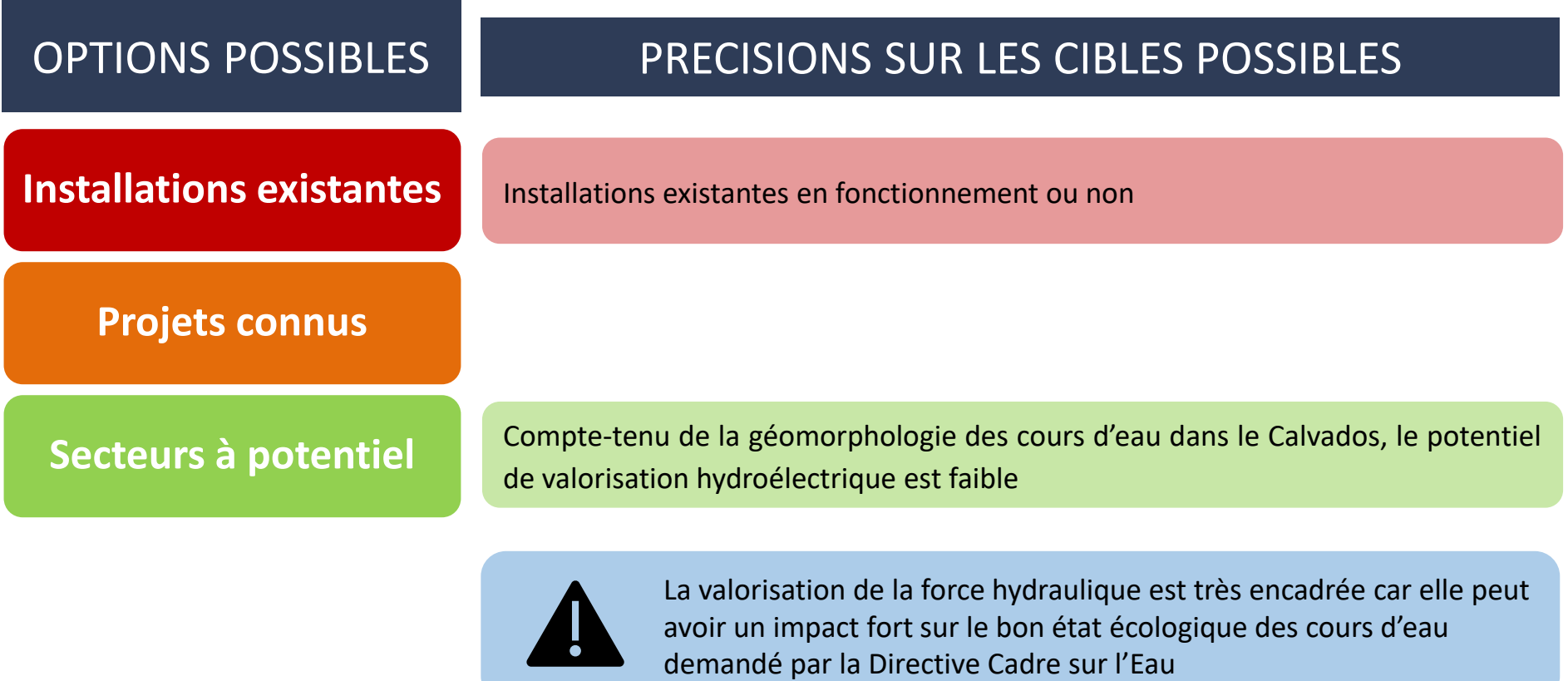

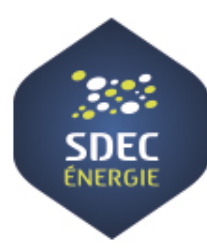

#### Choisir la cible de la ZAER pour le solaire thermique, la géothermie et le bois-énergie

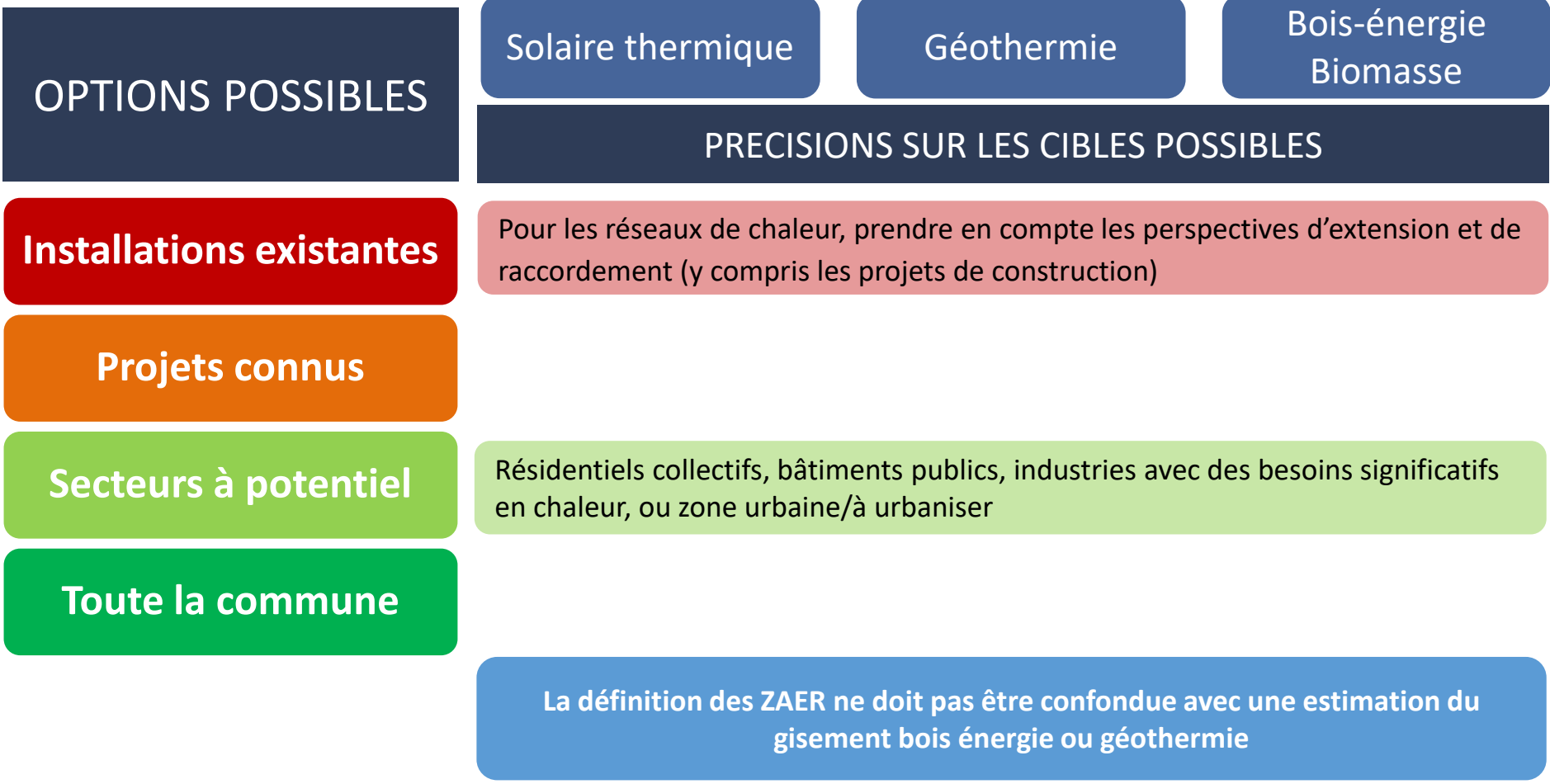

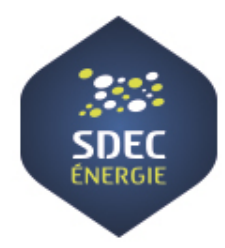

### Choisir la cible de la ZAER pour le Biogaz / Biométhane

**Installations existantes**

#### OPTIONS POSSIBLES PRECISIONS SUR LES CIBLES POSSIBLES

- **Projets connus**
- **Secteurs à potentiel**
- Zones agricoles, zones d'élevage
- Zones à proximité du réseau de gaz, des accès et du réseau routier, des fournisseurs et des destinataires des digestats sortant des installations
- Zones identifiées en fonction du besoin (présence de flottes de véhicules BioGNV)

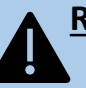

**Réglementation applicable : distances d'éloignement des habitations de 100 ou 200 m selon la quantité de matières traitées**

**La définition des ZAER ne doit pas être confondue avec une étude des gisements disponibles pour la méthanisation, qui se pensent à une échelle territoriale dépassant la commune.**

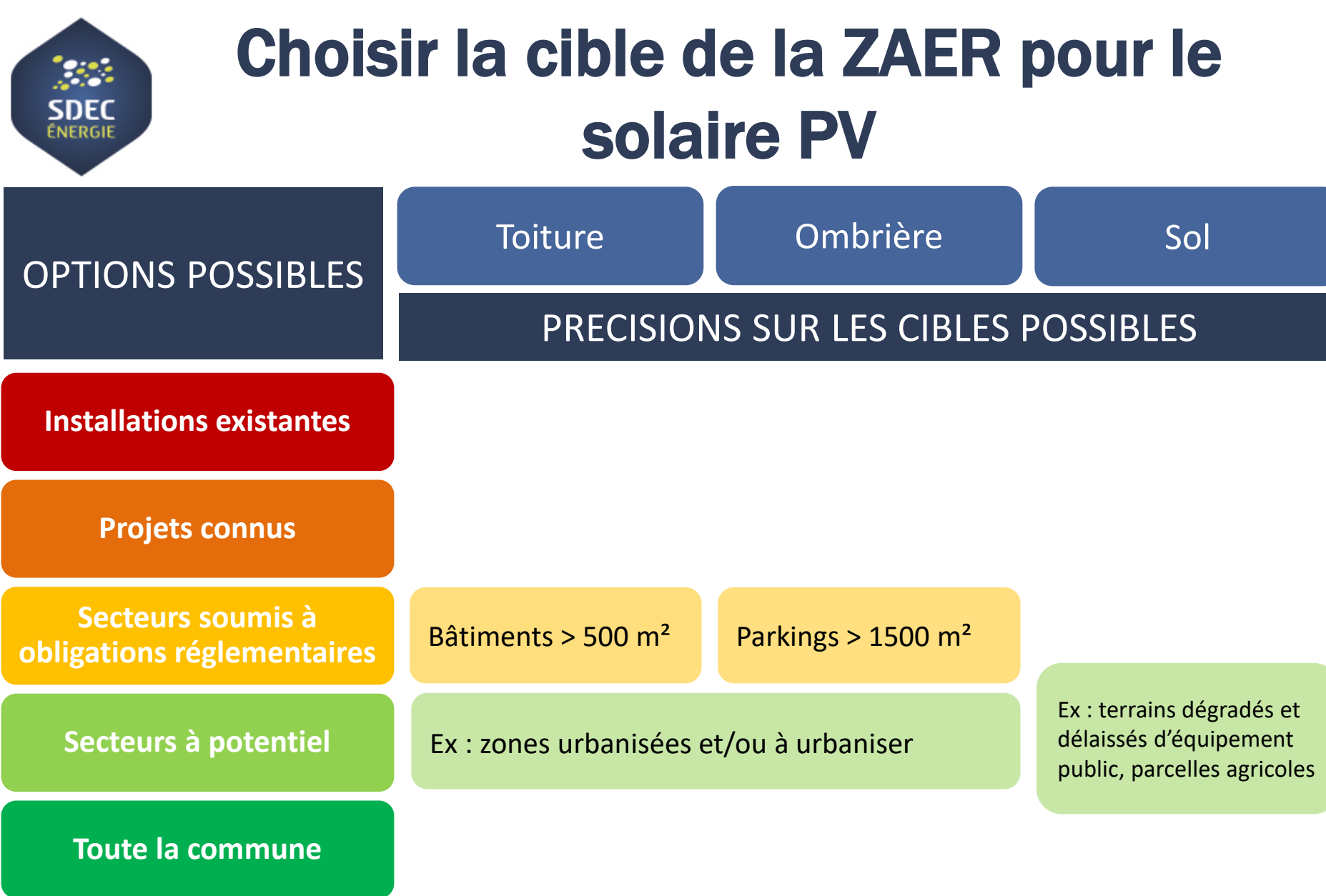

Webinaire « Comment construire les ZAER» • 21 mars 2024 **Page 22 mars 2014** Page 22

#### Démonstration : manipulation des **SDEC**<br>**ÉNERGIE** couches de données et tracé des zones Filière solaire PV

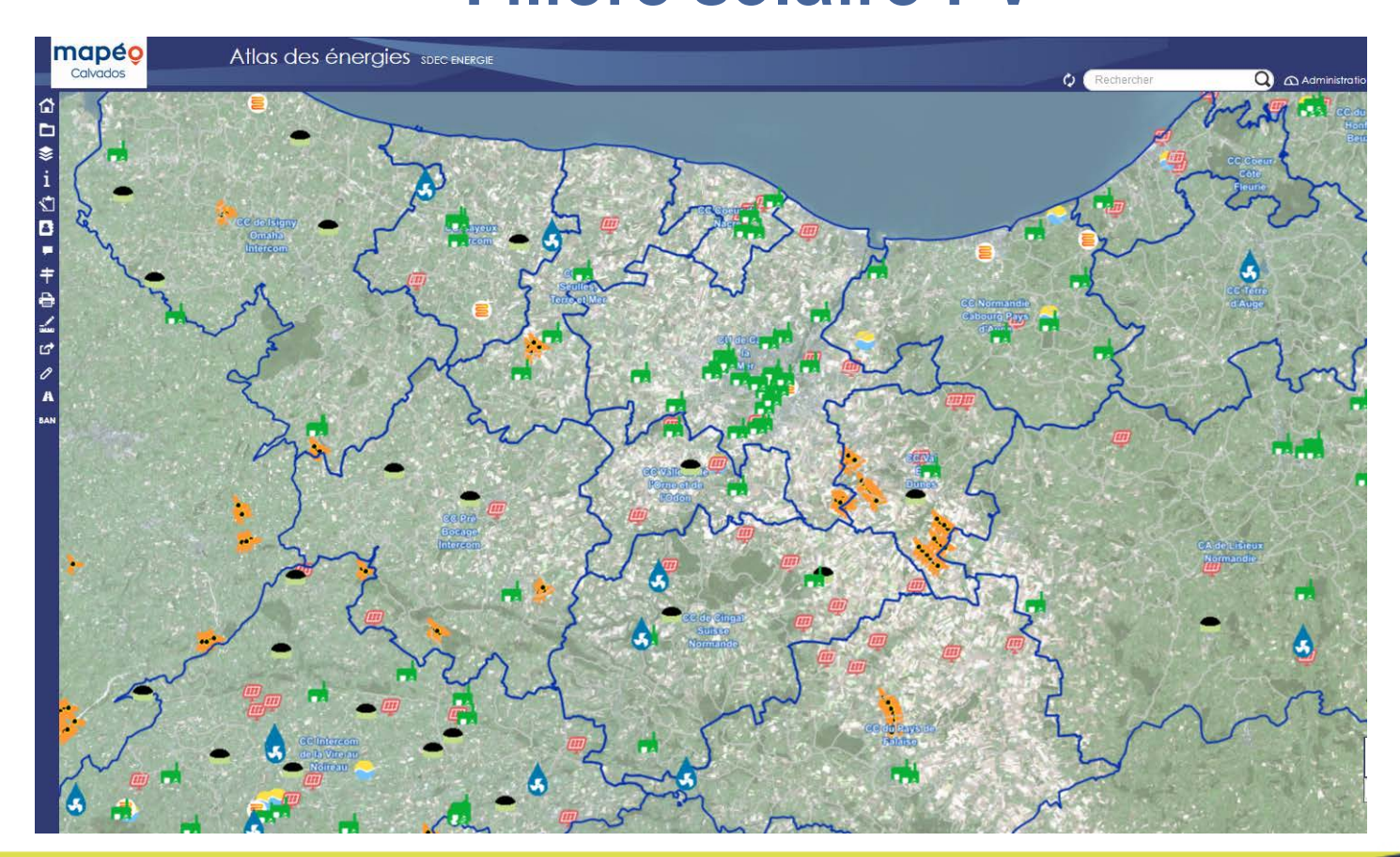

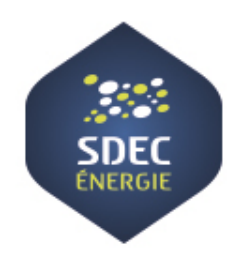

# QUELLE PROCÉDURE D'APPROBATION ?

Webinaire « Comment construire les ZAER» • 21 mars 2024 **Page 24 mars 2014** Page 24

# Effectuer une concertation publique

- Les modalités de concertation sont libres. La concertation étant une obligation légale, la délibération pourra être fragilisée si aucune concertation n'a eu lieu
	- NB : Pour assurer la sécurité juridique des zones, la concertation doit avoir un justificatif qui permet d'attester de sa bonne réalisation (attestation de mise en consultation du public par exemple).
- Les propositions de ZAER pourront être modifiées/adaptées le cas échéant suite à cette concertation.

#### Outils à disposition :

- Préfecture du Calvados, décembre 2023 : Kit de concertation du [public à destination des collectivités](https://www.calvados.gouv.fr/contenu/telechargement/23234/171334/file/2023%20Kit%20de%20concertation.pdf)
	- Exemples de supports de communication
	- Comment organiser une réunion publique ?
- Export des cartes ZAER possible à partir de Mapéo Calvados

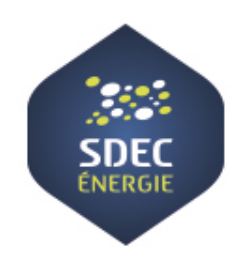

## Délibérer en conseil municipal

- L'arrêt de la cartographie nécessite une délibération au niveau communal.
- Préfecture du Calvados: [Modèle de délibération des](https://www.calvados.gouv.fr/Media/Fichiers/modele_delib_ZAENR_Calvados) [communes](https://www.calvados.gouv.fr/Media/Fichiers/modele_delib_ZAENR_Calvados)

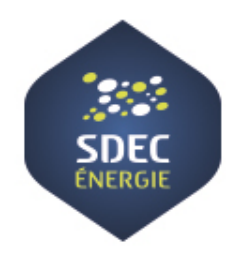

## Soumettre les ZAER sur le portail cartographique national

- Exporter les ZAER de Mapéo
- Importer les ZAER sur le portail cartographique
- [Soumettre les ZAER :](https://geoservices.ign.fr/sites/default/files/2023-12/Comment%20faire%20pour%20soumettre%20une%20ZAER.pdf)
	- « soumettre mes zones d'accélération pour avis »

Un débat se tient au sein de l'organe délibérant de l'EPCI sur la cohérence des zones d'accélération identifiées avec le projet du territoire. Il peut proposer des zones supplémentaires à la commune, qui peut les accepter ou non

– « soumettre mes zones d'accélération pour arrêt »

La commune transmet ses ZAER vers le référent préfectoral pour avis du Comité Régional de l'Energie

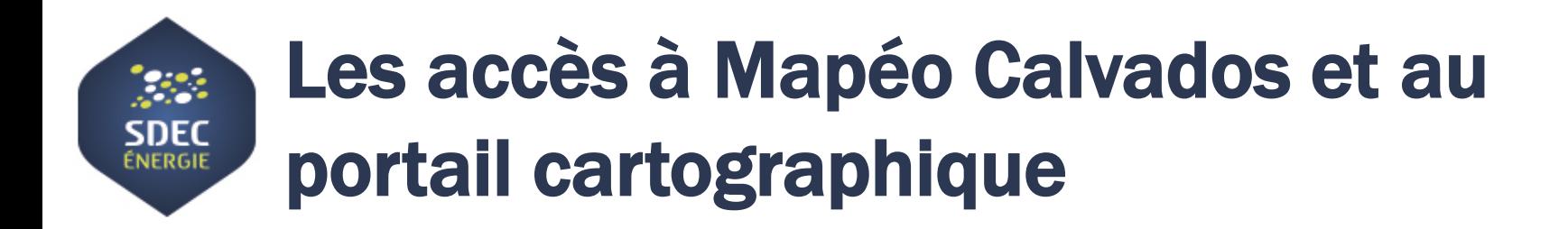

o Créer son compte sur Mapéo Calvados: <https://mapeocarto.calvados.fr/admin.php/auth/registration>

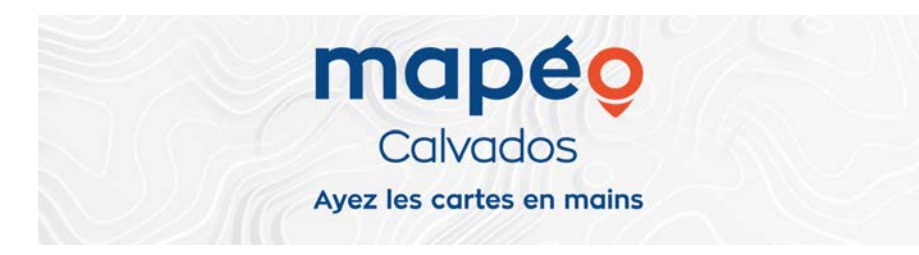

o Créer son compte sur le portail cartographique national : [https://planification.climat-energie.gouv.fr/register/](https://planification.climat-energie.gouv.fr/)

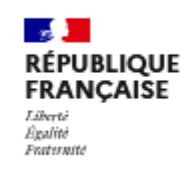

**Energies renouvelables PLANIFICATION** Portail cartographique

Webinaire « Comment construire les ZAER» • 21 mars 2024 **Construire les Caussilles et le page 28** Page 28

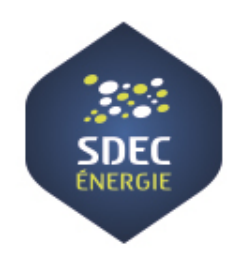

### GUIDE MÉTHODOLOGIQUE POUR L'ÉLABORATION DES ZAER créé par le SDEC ENERGIE

#### Disponible à partir d'avril sur le site du SDEC

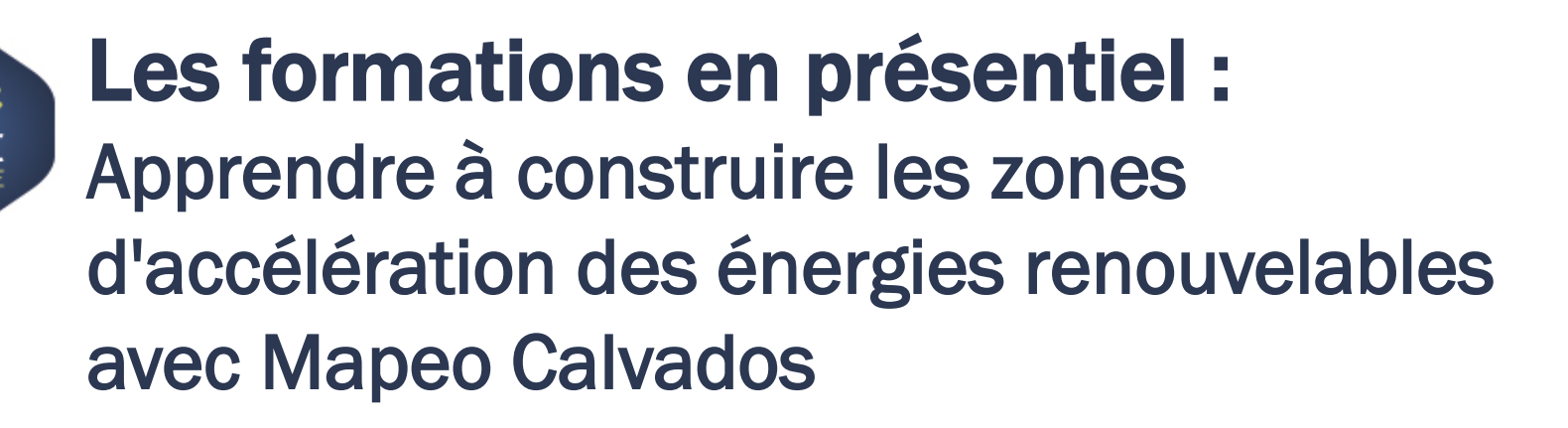

#### Les 8 sessions de formation de 2h se dérouleront à 9h30 et 14h30 :

- o Le mercredi 3 avril à Bretteville-sur-Laize (salle de la Mairie)
- Le lundi 8 avril à Caen (SDEC Energie)
- o Le mardi 9 avril à Villers-Bocage (salle Numéripôle du Centre Richard Lenoir)
- o Le mercredi17 avril à Pont-l'Évêque (salle du siège administratif de la Communauté de communes)

Formulaire d'inscription :<https://forms.office.com/e/N3HMvcQRum>

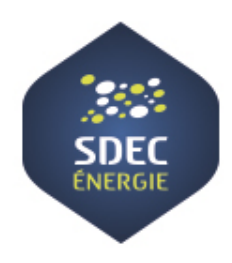

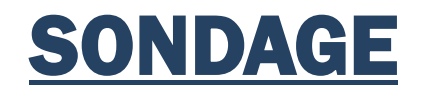

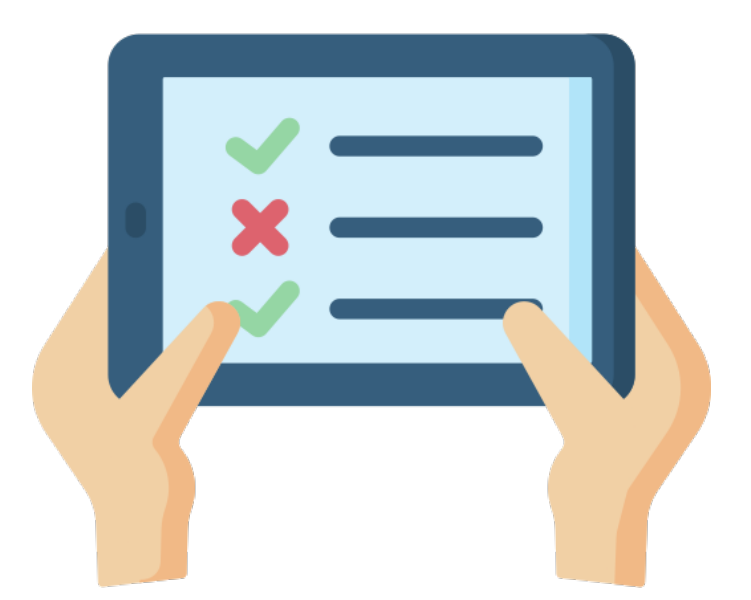

Webinaire « Comment construire les ZAER» • 21 mars 2024 **Page 31 mars 2014** Page 31

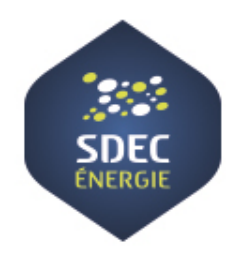

# Échanges & Questions

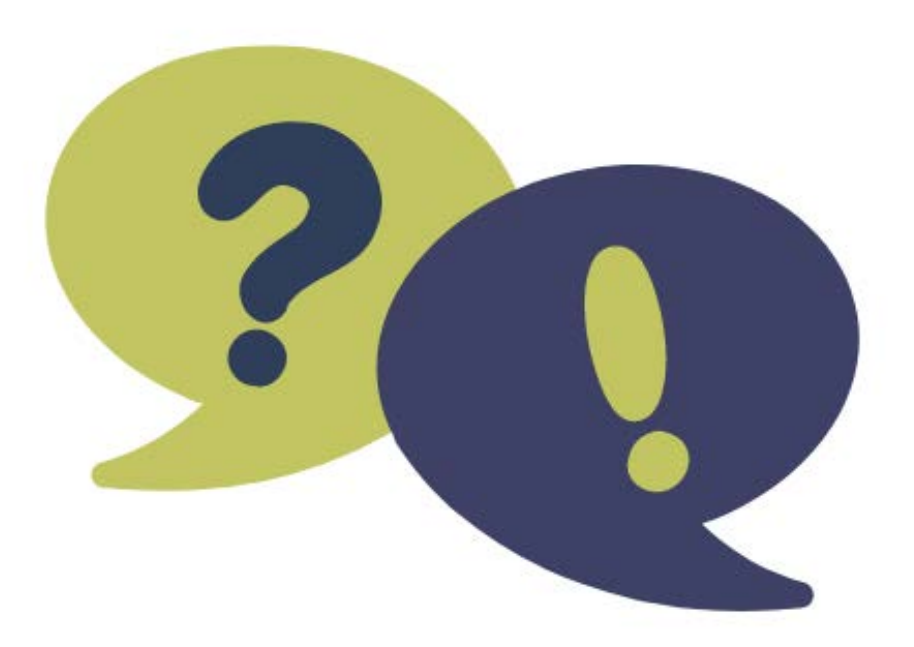

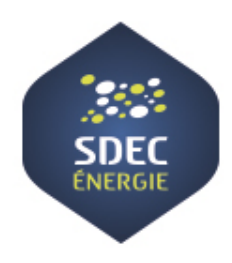

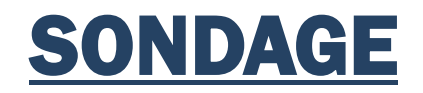

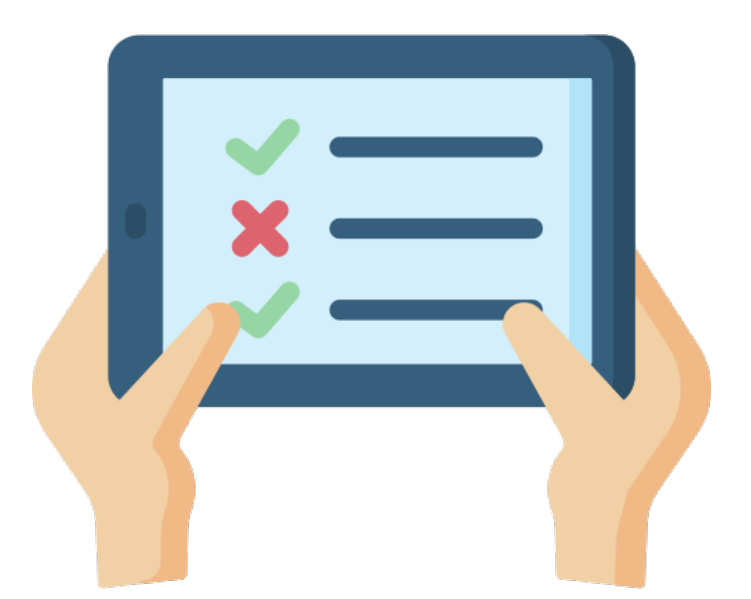

Webinaire « Comment construire les ZAER» • 21 mars 2024 **Page 33** Page 33

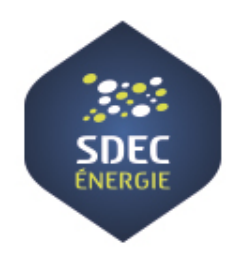

# MERCI DE VOTRE ATTENTION …